# <span id="page-0-0"></span>Tópico 1 - Representação Numérica e Erros de Aproximação

Jo˜ao B. Florindo

Instituto de Matemática, Estatística e Computação Científica Universidade Estadual de Campinas - Brasil jbflorindo@ime.unicamp.br

4 D F

### <span id="page-1-0"></span>**Outline**

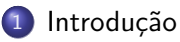

- Representação Numérica
- Representação Numérica Fracionária
- Aritmética de Ponto Flutuante
- Padrão IEEE
- 6 [Convers˜ao para Ponto Flutuante](#page-30-0)
- Erro de Aproximação
- Propagação de Erro em Operações Específicas
- 9 [Condicionamento e Instabilidade](#page-54-0)
- Precisão de Máquina

4 D F

4 何 ▶

医毛囊 医牙骨下的

<span id="page-2-0"></span>Cálculo numérico está na interface entre a Matemática, a Ciência da Computação e as Aplicações

O Cálculo tradicional trabalha no contínuo e mesmo lá muitos problemas não possuem solução fechada. Ex.:  $\int_0^1 \mathrm{e}^{-x^2} dx$ 

Além disso, o mundo real é discreto e a modelagem contínua envolve algum tipo de aproximação. Ex.: Tenho os valores (domínio discreto) da velocidade instantânea e quero saber a distância percorrida.

 $\Box\rightarrow\Box\Box\rightarrow\Box\Box\rightarrow\Box\Box\rightarrow\Box\Box\Box$ 

<span id="page-3-0"></span>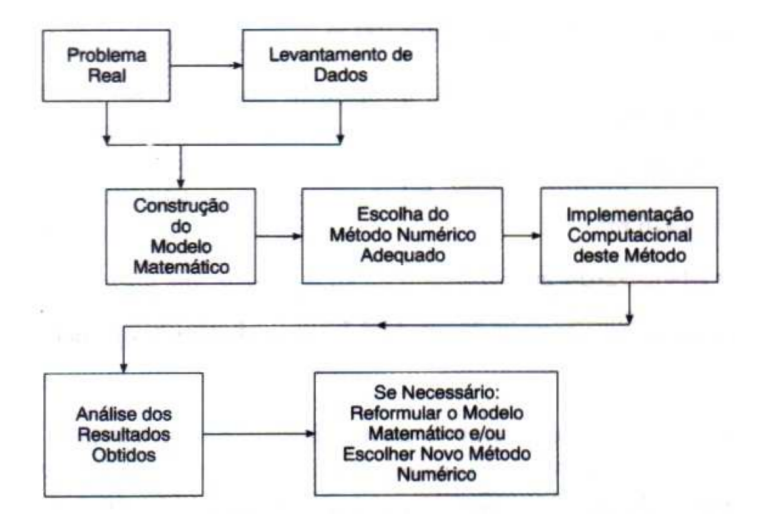

# Figura: Fonte: Ruggiero&L[ope](#page-2-0)[s](#page-4-0) (B) (B) (B)

João B. Florindo **Tópico 1 - Representação Numérica e Erros** de Aproximação 4 / 62

D.

<span id="page-4-0"></span>Problema: o mundo real é discreto e a modelagem contínua envolve alguma aproximação  $=$  ERRO!

Experimental ou de Modelo: Sabemos que na eletricidade  $V = RI$ . Medimos  $V = 10$  e  $I = 5$ . Em seguida, dobramos a voltagem  $V = 20$  e medimos  $I = 11$ !? A lei de Ohm não funciona no circuito (existem outros elementos que n˜ao foram contados na modelagem)? Ou temos um erro experimental? Como quantificar e se adequar à imprecisão do aparelho de medida?

Representação no computador: representação finita em sistema binário. Erros de arredondamento. Ex. no Octave:  $0.55 + 0.55 + 1 + 1 - 3.1 = 0$ . Mas:  $1+1+0.55+0.55-3.1=-4.4409e-16$  (??!!) Erro pode parecer pequeno mas se propaga por operações (tente multiplicar por 1e16!!!). Ordem importa!

K ロ > K 個 > K 로 > K 로 > H 로 H Y Q Q @

<span id="page-5-0"></span>**• Resultados numéricos incorretos são comuns:** 

- Dados de entrada imprecisos
- Representação de números em computadores
- · Características inerentes a cada operação
- Representação de números em computadores, aritmética e erros associados

$$
S(x) = \sum_{i=1}^{30000} x
$$

Na calculadora:  $S(0.5) = 15000$ ,  $S(0.11) = 3300$ No computador:  $S(0.5) = 15000$ ,  $S(0.11) = 3299.99691!!$ ? ⇒ Problema:  $(0.11)_2 = 0.000\overline{11100001010001111010}...$ 

ロト メタト メミト メミトー

### <span id="page-6-0"></span>**Outline**

### **Introdução**

### (2) Representação Numérica

- Representação Numérica Fracionária
- Aritmética de Ponto Flutuante
- Padrão IEEE
- 6 [Convers˜ao para Ponto Flutuante](#page-30-0)
- Erro de Aproximação
- Propagação de Erro em Operações Específicas
- 9 [Condicionamento e Instabilidade](#page-54-0)
- Precisão de Máquina

 $\mathbf{A} \oplus \mathbf{B}$   $\mathbf{A} \oplus \mathbf{B}$   $\mathbf{A} \oplus \mathbf{B}$ 

4 D F

<span id="page-7-0"></span>• No dia-a-dia usamos representação decimal

$$
832 = 8 \cdot 10^2 + 3 \cdot 10^1 + 2 \cdot 10^0
$$

- Bases 12, 60, etc. já foram usuais no passado e outras como 8 e 16 são ainda úteis
- $\bullet$  Computadores usam base binária (2)

$$
10010=1\cdot 2^4+0\cdot 2^3+0\cdot 2^2+1\cdot 2^1+0\cdot 2^0=18
$$

<span id="page-8-0"></span>**•** Em geral, temos o seguinte polinômio:

$$
N = a_j \beta^j + a_{j-1} \beta^{j-1} + \cdots + a_2 \beta^2 + a_1 \beta^1 + a_0 \beta^0
$$

representado  $(a_i a_{i-1} \ldots a_2 a_1 a_0)_\beta$ , para  $0 \le a_k \le (\beta - 1)$ 

**Algoritmo 1:** Converter de uma base  $\beta$  qualquer para decimal:

<span id="page-8-1"></span> $b_j \leftarrow a_j;$  $b_{i-1} \leftarrow a_{i-1} + b_i \beta;$  $b_{i-2} \leftarrow a_{i-2} + b_{i-1}\beta;$ . . .  $b_0 \leftarrow a_0 + b_1 \beta$ ; retorna  $b_0$ ;

イタト イミト イミト

#### <span id="page-9-0"></span>**Algoritmo 2:** Conversão de número em base genérica  $\beta$  para decimal:

```
N \leftarrow a<sub>j</sub>;
para k = j - 1 até 0 faça
   N \leftarrow a_k + N\beta;fim
retorna N;
```
÷

**イロト イ母ト イヨト イヨト** 

<span id="page-10-0"></span>Demonstração (polinômios animhados):  
\n
$$
N = (a_j \beta^{j-1} + a_{j-1} \beta^{j-2} + \dots + a_2 \beta + a_1) \beta + a_0 =
$$
\n
$$
((a_j \beta^{j-2} + a_{j-1} \beta^{j-3} + \dots + a_2) \beta + a_1) \beta + a_0 =
$$
\n
$$
N = (((a_j \beta + a_{j-1}) \beta + a_{j-2}) \beta + a_{j-3}) \beta + a_0
$$

Demonstração de cima para baixo:

$$
b_j = a_j
$$
  
\n
$$
b_{j-1} = a_{j-1} + b_j \beta = a_{j-1} + a_j \beta
$$
  
\n
$$
b_{j-2} = a_{j-2} + b_{j-1} \beta = a_{j-2} + (a_{j-1} + a_j \beta) \beta = a_{j-2} + a_{j-1} \beta + a_j \beta^2
$$
  
\n
$$
b_{j-3} = a_{j-3} + b_{j-2} \beta = a_{j-3} + (a_{j-2} + a_{j-1} \beta + a_j \beta^2) \beta =
$$
  
\n
$$
a_{j-3} + a_{j-2} \beta + a_{j-1} \beta^2 + a_j \beta^3
$$

...

画

 $\left\{ \begin{array}{ccc} 1 & 0 & 0 \\ 0 & 1 & 0 \end{array} \right.$ 

<span id="page-11-0"></span>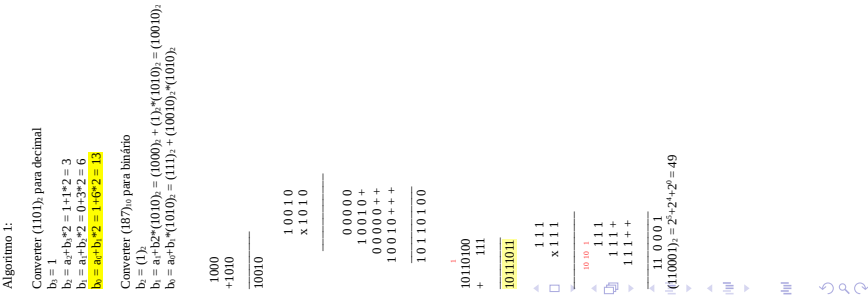

- <span id="page-12-0"></span>**•** Algoritmo [1](#page-8-1) pode converter decimal para binário usando-se aritmética bin´aria
- **Uso de muitos dígitos complica aritmética binária. Preferível: decimal**  $\rightarrow$  octal  $\rightarrow$  binário. Ou então, aplicar algoritmo abaixo

Algoritmo 3: Conversão do número decimal  $N$  para binário:

 $k \leftarrow 0$ :  $N_k \leftarrow N;$ enquanto  $q_k \neq 0$  faca Obter  $q_k$  e  $r_k$  tal que  $N_k = 2q_k + r_k$ ;  $a_k \leftarrow r_k$ ;  $N_k \leftarrow q_k;$  $k \leftarrow k+1;$ fim

retorna  $a_n a_{n-1} \ldots a_0$ ;

#### <span id="page-13-0"></span>Demonstração

Usamos novamente a forma aninhada:

 $N = a_0 + 2(a_1 + 2(a_2 + 2(a_3 + 2(\cdots + 2(a_{i-1} + 2a_i))))$ 

Note como a cada divisão por 2 o quociente é a parte dentro dos parêntesis e o resto são examente os coeficientes  $a_0, a_1, \ldots, a_{i-1}$ .

O último coeficiente  $a_i$  é o próprio quociente.

Como  $a_i < 2$  o quociente da próxima divisão  $a_i/2$  é 0, o resto é  $a_i$  e o algoritmo para.

(ロトス例) スミトスミドー

<span id="page-14-0"></span>ъ'n

Algorithm 2:  
\nAlgorithm 2:  
\nConverter (187)<sub>10</sub> para binário  
\n
$$
k = 0
$$
,  $N_0 = 187$   
\n $R_0 = 93$ ,  $r_0 = 1$   
\n $q_0 = 93$ ,  $r_0 = 1$   
\n $q_0 = 46$ ,  $r_1 = 1$   
\n $q_1 = 46$ ,  $r_1 = 1$   
\n $q_2 = 23$ ,  $r_1 = 0$   
\n $q_3 = 1$ ,  $N_3 = 1$   
\n $q_4 = 5$ ,  $k = 3$   
\n $q_5 = 2$ ,  $r_5 = 1$   
\n $q_6 = 1$ ,  $N_3 = 1$ ,  $k = 4$   
\n $q_7 = 23$ ,  $k = 3$   
\n $q_8 = 1$ ,  $N_3 = 1$ ,  $k = 4$   
\n $q_9 = 1$ ,  $N_1 = 5$ ,  $k = 5$   
\n $q_1 = 5$ ,  $r_4 = 1$   
\n $q_1 = 5$ ,  $r_5 = 1$   
\n $q_3 = 1$ ,  $N_4 = 5$ ,  $k = 6$   
\n $q_5 = 2$ ,  $r_5 = 1$   
\n $q_6 = 1$ ,  $r_6 = 0$   
\n $q_7 = 0$ ,  $N_7 = 1$   
\n $q_8 = 0$ ,  $N_6 = 1$ ,  $k = 7$   
\n $q_7 = 0$ ,  $r_7 = 1$   
\n $q_8 = 0$ ,  $N_9 = 1$   $1$   $k$   $1$   $k$   $1$ 

Representação Numérica

活

イロト イ押ト イヨト イヨト

## <span id="page-15-0"></span>**Outline**

- **Introdução**
- Representação Numérica

### (3) Representação Numérica Fracionária

- Aritmética de Ponto Flutuante
- Padrão IEEE
- Conversão para Ponto Flutuante
- Erro de Aproximação
- Propagação de Erro em Operações Específicas
- 9 [Condicionamento e Instabilidade](#page-54-0)
- Precisão de Máquina

4 D F

 $\mathbf{A} \oplus \mathbf{B}$   $\mathbf{A} \oplus \mathbf{B}$   $\mathbf{A} \oplus \mathbf{B}$ 

÷

- <span id="page-16-0"></span>**E** os números não-inteiros?
- $\bullet$  Número real positivo  $x$
- Parte inteira  $x_l$ : maior inteiro  $\leq x$
- Parte fracionária  $x_F = x x_I$

$$
x_F = \sum_{j=1}^\infty b_j 10^{-j}
$$

- <span id="page-17-0"></span>A parte fracionária é finita se  $b_i = 0$  para todo j maior que determinado inteiro
- Por exemplo, a representação de  $\frac{1}{3}$  não termina:

$$
\frac{1}{3} = 3 \cdot 10^{-1} + 3 \cdot 10^{-2} + 3 \cdot 10^{-3} + \dots
$$

 $\bullet$  Números binários são representados da mesma forma

$$
x_F = \sum_{j=1}^{\infty} b_j 2^{-j}
$$

$$
x=(a_na_{n-1}\ldots a_0.b_1b_2b_3\ldots)_2
$$

<span id="page-18-0"></span>**Algoritmo 4:** Dado x entre  $0 \in 1$ , e chamando as partes inteira e fracionária de  $()_I$  e  $()_F$ , sempre podemos obter sua representação em uma base genérica β:

 $c_0 \leftarrow x$ ;  $i \leftarrow 0$ : enquanto  $c_i \neq 0$  faça  $b_{j+1} \leftarrow (\beta c_j)_I, \ c_{j+1} \leftarrow (\beta c_j)_F;$  $j \leftarrow j + 1;$ fim

retorna  $x \leftarrow (.b_1b_2b_3\ldots)_\beta = \sum_{j=1}^\infty b_j\beta^{-j};$ 

- Manualmente, melhor fazer decimal  $\rightarrow$  octal  $\rightarrow$  binário
- Mesmo algoritmo para converter de binário para decimal usando aritmética binária, representando  $\beta$  como (1010)<sub>2</sub>

(ロ) (伊) (경) (경) (경) 경 (9)

<span id="page-19-0"></span>Demonstração Forma aninhada novamente, agora para x entre  $0 \text{ e } 1$ :  $x = b_1 \beta^{-1} + b_2 \beta^{-2} + b_3 \beta^{-3} + b_4 \beta^{-4} + \cdots + b_j \beta^{-j} =$  $=\beta^{-1}(b_1+\beta^{-1}(b_2+\beta^{-1}(b_3+\beta^{-1}(b_4+\beta^{-1}(\cdots+\beta^{-1}(b_{j-1}+b_j\beta^{-1}))))))$ Note-se aqui a semelhança com o algoritmo anterior, da divisão por 2 Multiplicando-se por  $\beta$  no primeiro passo obtemos:  $\beta c_0 = \beta x =$  $b_1 + \beta^{-1}(b_2 + \beta^{-1}(b_3 + \beta^{-1}(b_4 + \beta^{-1}(\cdots + \beta^{-1}(b_{j-1} + b_j\beta^{-1}))))))$ A parte inteira contém  $b_1$  pois sabemos que  $b_1$  é um inteiro entre 0 e  $\beta - 1$ . Já o lado direito (em vermelho) sabemos ser fracionário pois é equivalente a  $b_2\beta^{-1}+b_3\beta^{-2}+\ldots$ , que obviamente é menor do que 1. Repetindo o procedimento de multiplicar a parte fracionária por  $\beta$  sempre encontramos  $b_k$  na parte inteira até o momento em que a parte fracionária for 0 e então todos os  $b_k$ 's seguintes serão sempre 0 e não terão mais nenhum significado.

(ロ) (伊) (경) (경) (경) 경 (9) (0)

Converter (0.625)<sub>10</sub> para binário. Converter (0.625)<sub>10</sub> para binário.  $(0.625)_{10} = (0.101)_{2}$  $(0.625)_{10} = (0.101)_2$ ALGORITMO<sub>3</sub> ALGORITMO 3  $= 0.25$  $b_1 = 1, c_1 = 0.25$  $b_2=0,$   $c_2=0.5$  $b_2 = 0, c_2 = 0.5$  $\frac{1}{1}$  $b_3 = 1, c_3 = 0$  $c_0 = 0.625$  $b_1 = 1$ ,  $c_1$  $b_3 = 1$ ,  $c_3$ PARAR Passo 1 Passo 3 Passo 2  $= 0$  $\tilde{=}$  $\overline{\mathbb{I}}$ 

Converter (0.11)<sub>10</sub> para binário. Converter (0.11)<sub>10</sub> para binário.  $= 0.32$  $b_{10} = 0$ ,  $c_{10} = 0.32$  $= 0.11$  $b_3 = 0$ ,  $c_3 = 0.44$  $b_4 = 0$ ,  $c_4 = 0.88$  $b_5 = 1, c_5 = 0.76$  $= 0.52$ Passo 7<br>b<sub>7</sub> = 1, c<sub>7</sub> = 0.04  $b_8 = 0, c_8 = 0.08$  $b_9 = 0, c_9 = 0.16$  $b_1 = 0, c_1 = 0.11$  $b_2 = 0$ ,  $c_2 = 0.22$  $b_2 = 0, c_2 = 0.22$  $b_3 = 0, c_3 = 0.44$  $b_4 = 0, c_4 = 0.88$  $b_5 = 1, c_5 = 0.76$  $b_6 = 1, c_6 = 0.52$  $b_7 = 1, c_7 = 0.04$  $b_8 = 0, c_8 = 0.08$  $b_9 = 0, c_9 = 0.16$  $b_{10} = 0$ ,  $c_{10}$  $c_0 = 0.11$  $b_1 = 0, c_1$  $b_6 = 1, c_6$ Passo 10 Passo 4 Passo 1 Passo 2 Passo 5 Passo 8 Passo 9 Passo 3 Passo 6  $\frac{1}{2}$  $j=10$  $\vec{r}$  $\tilde{=}$  $\frac{3}{2}$  $\frac{4}{1}$  $\frac{1}{2}$  $\frac{6}{1}$  $\frac{8}{11}$  $\frac{9}{1}$  $\frac{1}{2}$ 

### <span id="page-20-0"></span>Representação Numérica Fracionária

Ξ

<span id="page-21-0"></span>Por que  $\sum_{i=1}^{30000} 0.11 \neq 3300$ ?

- 0.11 possui representação infinita no sistema binário
- Supondo um computador com 6 dígitos decimais:

 $(0.11)_{10} \approx (0.000111)_{2}$ 

Mas:

 $(0.000111)_2 = (0.109375)_{10}$ 

イ何 ト イヨ ト イヨ トー

### <span id="page-22-0"></span>**Outline**

- **Introdução**
- Representação Numérica
- Representação Numérica Fracionária
- 4 [Aritm´etica de Ponto Flutuante](#page-22-0)
- Padrão IEEE
- Conversão para Ponto Flutuante
- Erro de Aproximação
- Propagação de Erro em Operações Específicas
- 9 [Condicionamento e Instabilidade](#page-54-0)
- Precisão de Máquina

4 D F

 $\leftarrow$   $\Box$ 

医毛囊 医牙骨下的

### <span id="page-23-0"></span>Aritmética de Ponto Flutuante

• Representação clássica em cálculos científicos

$$
x=\pm (d_1d_2\ldots d_n)_{\beta}\beta^e,
$$

sendo  $(d_1d_2 \ldots d_n)_{\beta}$  a mantissa e e o expoente.

- Normalizado se  $d_1 \neq 0$  ou  $d_1 = d_2 = \cdots = d_n = 0$
- $\theta \beta = 2$  (binário): PC;  $\beta = 10$  (decimal): calculadoras
- · Valor de n define a precisão: single, double, ...
- Expoente deve ser delimitado:

$$
m < e < M
$$

### <span id="page-24-0"></span>Aritmética de Ponto Flutuante

• Conjunto de todos os pontos flutuantes possíveis para os parâmetros dados é denotado por

 $F(\beta, n, m, M)$ 

ATENCÃO: Alguns textos usam a letra  $t$  em lugar de n. EXEMPLO:

No sistema  $F(10, 4, -5, 5)$ , representar os seguintes números:

```
73.75 = 0.7375 \times 10^{2}132700 = 0.1327 \times 10^6 (OVERFLOW!)
0.0000008391 = 0.8391 \times 10^{-6} \text{ (UNDERFLOW!)}Qual o maior valor representável?
0.9999 \times 10^5E o menor (excluindo 0)?
0.1000 \times 10^{-5} = 10^{-6}\mathcal{A} \oplus \mathcal{B} \rightarrow \mathcal{A} \oplus \mathcal{B} \rightarrow \mathcal{A} \oplus \mathcal{B} \rightarrow \mathcal{B}\Omega
```
### <span id="page-25-0"></span>Aritmética de Ponto Flutuante

- Em geral, tratamento especial se  $|x| \geq \beta^\mathsf{M}$  (overflow) ou  $0<|x|\leq\beta^{m-1}$  (underflow)
- O zero normalmente é representado pelo menor expoente possível para evitar perdas de dígitos significativos na adição

Exemplo de problema com representação de 0 por mantissa nula:

 $x + y = 0.0000 \times 10^{0} + 0.8732 \times 10^{-2} = 0.0000 \times 10^{0} + 0.0087 \times 10^{0} =$  $0.0087 \times 10^{0} = 0.87 \times 10^{-2}$ PERDEU DÍGITO SIGNIFICATIVO DEVIDO AO CANCELAMENTO!

メ 何 ト メ ヨ ト メ ヨ ト ニ ヨー

### <span id="page-26-0"></span>**Outline**

- **Introdução**
- Representação Numérica
- Representação Numérica Fracionária
- Aritmética de Ponto Flutuante
- 5 [Padr˜ao IEEE](#page-26-0)
	- Conversão para Ponto Flutuante
	- Erro de Aproximação
- Propagação de Erro em Operações Específicas
- 9 [Condicionamento e Instabilidade](#page-54-0)
- Precisão de Máquina

4 D F

 $\leftarrow$   $\overline{m}$   $\rightarrow$ 

医毛囊 医牙骨下的

### <span id="page-27-0"></span>Padrão **IFFE**

 $\bullet$  Padrão IEEE 754: 1 bit para sinal, 11 para expoente (característica) e 52 para fração (mantissa):

 $\alpha = (-1)^s (1.d_{51}d_{50} \ldots d_0) \times 2^{e-1023} \Rightarrow F = (2, 52, -1023, 1024)$ 

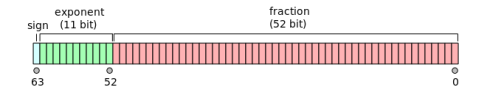

Figura: IEEE 754 para double. Fonte: Wikipedia

イロト イ押ト イヨト イヨト

### <span id="page-28-0"></span>Padrão **IFFE**

Considere o exemplo:

x =0 10000000011 1011100100010000000000000000000000000000000000000000  $s = 0$  (número positivo),  $c = 10000000011$  $e = 1 \cdot 2^{10} + 0 \cdot 2^9 + \cdots + 0 \cdot 2^2 + 1 \cdot 2^1 + 1 \cdot 2^0 = 1024 + 2 + 1 = 1027$  $f = 1 \cdot (\frac{1}{2})$  $(\frac{1}{2})^1 + 1 \cdot (\frac{1}{2})$  $(\frac{1}{2})^3 + 1 \cdot (\frac{1}{2})$  $(\frac{1}{2})^4 + 1 \cdot (\frac{1}{2})$  $(\frac{1}{2})^5 + 1 \cdot (\frac{1}{2})$  $\left(\frac{1}{2}\right)^8+1\cdot\left(\frac{1}{2}\right)$  $(\frac{1}{2})^{12}$  $x = (-1)^s 2^{e-1023} (1 + f) =$  $(-1)^{0} \cdot 2^{1027-1023} \left(1+ \left(\frac{1}{2} + \frac{1}{8} + \frac{1}{16} + \frac{1}{32} + \frac{1}{256} + \frac{1}{4096}\right)\right) = 27.56640625$ Note-se que evidentemente números reais são "perdidos" nesta representação pois o número imediatamente menor que  $x$  é 0 10000000011 1011100100001111111111111111111111111111111111111111  $\approx$  27.566406249999998...

e o maior

0 10000000011 1011100100010000000000000000000000000000000000000001  $\approx$  27.566406250000002...

x representa metade deste intervalo

K 何 ▶ | K ヨ ▶ | K ヨ ▶ | |

### <span id="page-29-0"></span>Padrão **IFFE**

Dois números são reservados:  $e = 0$  (tudo 0 no vetor binário da característica) para 0 com sinal se  $f = 0$  ou subnormais (zeros nas primeiras posições da mantissa  $[0.f]$  usados para preencher lacuna entre 0 matemático e 0 da máquina mesmo perdendo precisão) se  $f \neq 0$  e  $e = 2047$  (tudo 1 em binário) para  $\infty$  se  $f = 0$  ou NAN se  $f \neq 0$ 

Deste modo, o menor número que pode ser representado com  $s = 0$ ,  $e = 1$  $f = 0$ :

$$
2^{-1022}\cdot (1+0) \approx 2.2251\times 10^{-308}
$$

e o maior com  $s=0$ ,  $e=2046$  e  $f=1-2^{-52}\mathbb{B}$ 

$$
2^{1023}\cdot(1+1-2^{-52})\approx 1.7977\times 10^{308}
$$

**KORKA ERKER ADA YOUR** 

# <span id="page-30-0"></span>**Outline**

- **Introdução**
- Representação Numérica
- Representação Numérica Fracionária
- Aritmética de Ponto Flutuante
- Padrão IEEE
- 6 [Convers˜ao para Ponto Flutuante](#page-30-0)
	- Erro de Aproximação
- Propagação de Erro em Operações Específicas
- 9 [Condicionamento e Instabilidade](#page-54-0)
- Precisão de Máquina

4 D F

 $\leftarrow$   $\Box$ 

- 4 重 8 - 4 重 8

- <span id="page-31-0"></span>• Arredondamento:  $f(x)$  é o ponto flutuante normalizado mais próximo de  $x$
- **Truncamento:**  $f(x)$  é o ponto flutuante normalizado mais próximo entre 0 e x Exemplo:  $\pi \approx 0.314159265\dots \times 10^1$ Truncamento 5 dígitos:  $fl(\pi) = 0.31415 \times 10^1$ Arredondamento 5 dígitos:  $fl(\pi) = 0.31416 \times 10^1$

イ母 トラミチ マミト

<span id="page-32-0"></span>Representar 73.758 em F(10, 4, −5, 5)

Truncamento:  $0.7375 \times 10^2$ Arredondamento:  $0.7376 \times 10^2$ 

 $\Rightarrow$  Erro de aproximação: diferença entre x e  $fl(x)$  dependente de x:

 $f(x) = x(1 + \delta(x))$ 

画

メタトメ ミトメ ミト

#### <span id="page-33-0"></span>Axioma dos Pontos Flutuantes

Se  $\omega^*$  é a operação em PF correspondente à operação analítica  $\omega$ :

$$
x\omega^*y = fl(x\omega y)
$$

#### Operações alternativas

$$
x \oplus y = fl(ff(x) + fl(y) \quad x \ominus y = fl(ff(x) - fl(y) \quad x \otimes y = fl(ff(x) \times fl(y) \quad x \oslash y = fl(ff(x) \div fl(y)
$$

Operações em PF costumam gerar resultados com comprimentos diferentes. Exemplo:

$$
x = 1 = (.10)101; y = 0.0021 = (.21)10-2
$$
  

$$
x + y = (.10021)101
$$

```
ARITMÉTICA DE PONTO FLUTUANTE
Representar 73.758 em F(10,4,-5,5)
Truncamento: 0.7375 x 102
Arredondamento: 0.7376 \times 10^2
```
OPERAÇÕES EM PONTOS FLUTUANTES a = 0.4523x10<sup>4</sup>, b = 0.2115x10<sup>3</sup>, c = 0.2583x10<sup>1</sup>, d = 0.9857x10<sup>2</sup> Considerar arredondamento

 $(a+b)+c = (0.4523x10^4 + 0.0211x10^4) + 0.0002x10^4 = 0.4736x10^4$  $a+(b+c) = 0.4523x10^4+(0.2115x10^3+0.0026x10^3) = 0.4523x10^4+0.2141x10^3 =$  $= 0.4523x10^{4} + 0.0214x10^{4} = 0.4737x10^{4}$  (NÃO É ASSOCIATIVO)

 $axb = 0.4523x10^4 \times 0.2115x10^3 = (0.4523x0.2115)x10^7 = 0.09566145x10^7 = 0.9566x10^6$ (OVERFLOW!!! Máximo = 0.9999x10<sup>5</sup>)

 $bx(c+d) = 0.2115x10^3x(0.2583x10^1 + 0.9857x10^2) = 0.2115x10^3x 0.1011x10^3 = 0.02138265x10^6 =$ 0.2138x10<sup>5</sup>  $bxc + bxd = 0.5463x10^{3} + 0.2085x10^{5} = 0.2140x10^{5}$  (NÃO É DISTRIBUTIVO)

### <span id="page-35-0"></span>**Outline**

- **Introdução**
- Representação Numérica
- Representação Numérica Fracionária
- Aritmética de Ponto Flutuante
- Padrão IEEE
- 6 [Convers˜ao para Ponto Flutuante](#page-30-0)
- (7) Erro de Aproximação
	- Propagação de Erro em Operações Específicas
	- 9 [Condicionamento e Instabilidade](#page-54-0)
- Precisão de Máquina

4 D F

 $\leftarrow$   $\overline{m}$   $\rightarrow$ 

医单位 医单位

- <span id="page-36-0"></span> $\bullet$  Seja x o valor exato e  $\overline{x}$  o aproximado
- **e** Erro absoluto:  $x \overline{x}$
- $\bullet$  Erro relativo:  $(x \overline{x})/\overline{x}$  ((Conte & deBoor) e (Burden & Faires) dividem por  $x$ ) Exemplos:  $\alpha \times = 0.3100 \times 10^{1}, \overline{\chi} = 0.3000 \times 10^{1} \Rightarrow \textit{EA} = 0.1, \textit{ER} = 0.3333 \times 10^{-1}$  $\alpha \times = 0.3100 \times 10^{-3}, \overline{\chi} = 0.3000 \times 10^{-3} \Rightarrow EA = 0.1 \times 10^{-4}, ER = 0.1 \times 10^{-4}$  $0.3333 \times 10^{-1}$  $\alpha \times = 0.3100 \times 10^4, \overline{\chi} = 0.3000 \times 10^4 \Rightarrow EA = 0.1 \times 10^3, ER = 0.1 \times 10^3$  $0.3333 \times 10^{-1}$

Note como erro absoluto é enganoso!!!

メ御き メミメ メミメー

<span id="page-37-0"></span>Para compreender melhor o efeito da perda de dígitos significativos em números contendo uma parte inteira e uma fracionária na base decimal com *n* dígitos, vamos re-escrevê-los da seguinte forma:

$$
x = f_{\rm x} 10^{\rm e} + g_{\rm x} 10^{\rm e-n}, \ {\rm d} {\rm ad} {\rm o} \ {\rm que} \ 0.1 \le f_{\rm x} < 1 \ {\rm e} \ 0 \le g_{\rm x} < 1
$$

Demonstração:

Seja  $x = a_1 a_2 \dots a_{k_I} b_1 b_2 \dots b_{k_F}$ 

Na representação em ponto flutuante,  $a_1$  vem para logo após o ponto decimal:

 $x = 0.a_1 a_2 a_3 \ldots$ 

Portanto andei  $k_1$  casas para a esquerda com meu ponto e preciso multiplicar por  $10^{k_1}$ 

Portanto  $e = kI$ 

Mas eu só posso representar n dígitos. Quantos ficam de fora?

R.:  $k_1 + k_F - n$ 

LED KARD KED KED E VOOR

<span id="page-38-0"></span>Qual a potência de 10 que multiplica o primeiro elemento a ficar de fora? Lembre-se que o último elemento mais à direita  $(b_{k_F})$  é multiplicado por 10<sup>−k<sub>F</sub>, o segundo da direita para a esquerda por 10<sup>−k<sub>F</sub>+1</sub> e assim</sup></sup> sucessivamente

Portanto a potência do elemento cuja posição a partir da direita é  $k_1 + k_F - n$  só pode ser  $10^{-k_F + k_I + k_F - n - 1} = 10^{k_I - n - 1} = 10^{e - n - 1}$ . Como  $g<sub>x</sub>$  é menor que 1, então a potência deve ser multiplicada por 10 para compensar ficando 10<sup>e−n</sup>.c.q.d.

KIL KARIKIEN EL KARIKIEN

<span id="page-39-0"></span>Como exemplo, a representação de  $x = 6327.293$  para  $n = 5$ :

$$
x=0.63272\times 10^4 + 0.93\times 10^{-1}
$$

Dada a limitação de dígitos, o termo  $g_x10^{e-n}$  não pode ser incorporado explicitamente. Neste caso, o truncamento descarta o termo  $g_\times 10^{e-n}$  e o arredondamento descarta o mesmo termo se  $|g_{\mathsf{x}}| < 0.5$  ou soma  $10^{\mathsf{e}-n}$  se  $|g_\mathsf{x}| \geq 0.5$  (no caso acima,  $\mathsf{x} = 0.63273 \times 10^4$ , ou seja, soma-se  $10^{-1})$ 

 $\Box \rightarrow A \Box B \rightarrow A \Box B \rightarrow A \Box B$ 

<span id="page-40-0"></span>Neste caso temos uma redefinição para erro absoluto ( $EA_{x}$ ) e erro relativo  $(ER_x)$  para uma aproximação  $\overline{x}$ :

$$
|EA_x|=|x-\overline{x}| \text{ e } |ER_x|=\frac{|EA_x|}{|\overline{x}|}
$$

e valem os seguintes limitantes

$$
\text{Truncamento} \left\{\begin{array}{l} |EA_{\scriptscriptstyle \lambda}| < 10^{e-n} \\ |ER_{\scriptscriptstyle \lambda}| < 10^{-n+1} \end{array}\right. \quad \text{Arredondamento} \left\{\begin{array}{l} |EA_{\scriptscriptstyle \lambda}| \leq 0.5 \times 10^{e-n} \\ |ER_{\scriptscriptstyle \lambda}| < 0.5 \times 10^{-n+1} \end{array}\right.
$$

イロト イ部 トメ ヨ トメ ヨト

<span id="page-41-0"></span>Demonstração Truncamento:  $|EA_x| = |f_x 10^e + g_x 10^{e-n} - f_x 10^e| = |g_x 10^{e-n}| = |g_x| 10^{e-n}$ . Como  $|g_{x}|$  < 1 temos  $|EA_{x}|$  < 10<sup>e−n</sup>

 $|ER_\mathsf{x}|=\frac{|EA_\mathsf{x}|}{|\overline{\mathsf{x}}|}=\frac{|g_\mathsf{x}|10^{e-n}}{|f_\mathsf{x}|10^e}$  $|f_{\sf x}| 10^{\sf e}$ Como  $|g_x|$  tem seu máximo em 1 e  $|f_x|$  tem seu mínimo em 0.1, a fração acima é maximizada por  $\frac{10^{e-n}}{0.1\times10^{e}} = \frac{10^{e-n}}{10^{e-1}} = 10^{-n+1}$ Logo:  $|ER_x| < 10^{-n+1}$  (note que a desigualdade é estrita pois o valor  $10^{-n+1}$  nunca á atingido de fato porque  $g_x$  é sempre estritamente menor que 1)

(ロ) k@ ) k 끝 ) k 끝 ) : 끝 : ⊙Q⊙

<span id="page-42-0"></span>Demonstração Arredondamento:

$$
\overline{x} = \begin{cases} f_x \times 10^e & \text{se } |g_x| < 0.5 \\ f_x \times 10^e + 10^{e-n} & \text{se } |g_x| \ge 0.5 \end{cases}
$$

Portanto, se  $|g_{x}| < 0.5$ :

$$
|EA_x| = |x - \overline{x}| = |g_x| \times 10^{e-n} < 0.5 \times 10^{e-n}
$$
\n
$$
|ER_x| = \frac{|EA_x|}{|\overline{x}|} < \frac{0.5 \times 10^{e-n}}{|f_x| \times 10^e} < \frac{0.5 \times 10^{e-n}}{0.1 \times 10^e} = 5 \times 10^{-n} = 0.5 \times 10^{-n+1}
$$
\nSe  $|g_x| \ge 0.5$ :

 $|EA_{x}| = |f_{x} \times 10^{e} + g_{x} \times 10^{e-n} - f_{x} \times 10^{e} - 10^{e-n}| = |g_{x}-1| \times 10^{e-n} \le 0.5 \times 10^{e-n}$ 

(ロ) (伊) (코) (코) (코) 2000

<span id="page-43-0"></span>Demonstração Arredondamento:

$$
|\textit{ER}_x| \leq \frac{0.5\times 10^{e-n}}{|f_x|\times 10^e+10^{e-n}}
$$

Como sabemos que  $10^{e-n}$  é positivo, ao ser somado no denominador ele produz um resultado menor na divisão. Assim:

$$
|ER_\varkappa|<\frac{0.5\times 10^{e-n}}{|f_\varkappa|\times 10^e}<\frac{0.5\times 10^{e-n}}{0.1\times 10^e}=5\times 10^{-n}=0.5\times 10^{-n+1}
$$

Resumindo, considerando o maior erro possível em ambos os casos no arredondamento:

$$
|EA_{x}|\leq 0.5\times 10^{e-n} \qquad |ER_{x}|<0.5\times 10^{-n+1}
$$

**イロト イ何ト イヨト イヨト** 

<span id="page-44-0"></span>Os erros de uma operação podem ser estimados:

#### Aritmética de erros

$$
EA_{x+y} = EA_x + EA_y \t ER_{x+y} = ER_x \left(\frac{\overline{x}}{\overline{x} + \overline{y}}\right) + ER_y \left(\frac{\overline{y}}{\overline{x} + \overline{y}}\right)
$$
  
\n
$$
EA_{x-y} = EA_x - EA_y \t ER_{x-y} = ER_x \left(\frac{\overline{x}}{\overline{x} - \overline{y}}\right) - ER_y \left(\frac{\overline{y}}{\overline{x} - \overline{y}}\right)
$$
  
\n
$$
EA_{xy} \approx \overline{x}EA_y + \overline{y}EA_x \t ER_{xy} \approx ER_x + ER_y
$$
  
\n
$$
EA_{x/y} \approx \frac{\overline{y}EA_x - \overline{x}A_y}{\overline{y}^2} \t ER_{x/y} \approx ER_x - ER_y
$$

 $\leftarrow$ 

E K

э

#### <span id="page-45-0"></span>Demonstração

Adição:

$$
x + y = (\overline{x} + EA_x) + (\overline{y} + EA_y) = (\overline{x} + \overline{y}) + (EA_x + EA_y)
$$
  
\n
$$
ER_{x+y} = \frac{EA_{x+y}}{\overline{x} + \overline{y}} = \frac{EA_x}{\overline{x}} \left(\frac{\overline{x}}{\overline{x} + \overline{y}}\right) + \frac{EA_y}{\overline{y}} \left(\frac{\overline{y}}{\overline{x} + \overline{y}}\right) = ER_x \left(\frac{\overline{x}}{\overline{x} + \overline{y}}\right) + ER_y \left(\frac{\overline{y}}{\overline{x} + \overline{y}}\right)
$$
  
\nSubtração:  
\n
$$
x - y = (\overline{x} + EA_x) - (\overline{y} + EA_y) = (\overline{x} - \overline{y}) + (EA_x - EA_y)
$$
  
\n
$$
ER_{x-y} = \frac{EA_{x-y}}{\overline{x} - \overline{y}} = \frac{EA_x}{\overline{x}} \left(\frac{\overline{x}}{\overline{x} - \overline{y}}\right) - \frac{EA_y}{\overline{y}} \left(\frac{\overline{y}}{\overline{x} - \overline{y}}\right) = ER_x \left(\frac{\overline{x}}{\overline{x} - \overline{y}}\right) - ER_y \left(\frac{\overline{y}}{\overline{x} - \overline{y}}\right)
$$
  
\nMultiplicação:  
\n
$$
xy = (\overline{x} + EA_x)(\overline{y} + EA_y) = \overline{xy} + \overline{x}EA_y + \overline{y}EA_x + EA_xEA_y
$$
  
\nComo se supõe EA\_xEA\_y pequeno: EA\_{xy} \approx \overline{x}EA\_y + \overline{y}EA\_x  
\n
$$
ER_{xy} \approx \frac{\overline{x}EA_y + \overline{y}EA_x}{\overline{xy}} = \frac{EA_x}{\overline{x}} + \frac{EA_y}{\overline{y}} = ER_x + ER_y
$$

活

イロト イ部 トイモト イモト

<span id="page-46-0"></span>Divisão:  $\frac{x}{y} = \frac{\overline{x} + \overline{EA}_x}{\overline{y} + \overline{EA}_y}$  $\overline{y}+E A_{y}$ Colocando  $\overline{y}$  em evidência no denominador:  $\left(\frac{1}{1+\frac{EA_y}{\overline{y}}} \right)$  $\setminus$  $\frac{\overline{x}+EA_{\mathsf{x}}}{\overline{\mathsf{y}}\left(1+\frac{EA_{\mathsf{y}}}{\overline{\mathsf{y}}}\right)}=\frac{\overline{\mathsf{x}}+EA_{\mathsf{x}}}{\overline{\mathsf{y}}}$  $\overline{x}+EA_x$ Lembremos agora da série geométrica:  $\frac{1}{1-x} = \sum_{n=0}^{\infty} x^n$  se  $|x| < 1$ Para a série de  $\frac{1}{1+x}$  basta trocar  $x$  por  $-x$  e lembrar que agora potências impares mudam sinal:  $\frac{1}{1+x} = 1 - x + x^2 - x^3 + x^4 - x^5 + \dots$ e portanto:  $\left(\frac{A_y}{\overline{y}}\right)^2 - \left(\frac{E A_y}{\overline{y}}\right)$  $\left(\frac{A_{\mathsf y}}{\overline{\mathsf y}}\right)^3 + \ldots$  . Desprezando potências  $= 1 - \frac{E A_{y}}{\overline{y}} + \left( \frac{E A_{y}}{\overline{y}} \right)$  $\frac{1}{1+\frac{EA_y}{\overline{y}}}$ maiores que 1:  $\frac{\text{x}}{\text{y}} \approx \frac{\overline{\text{x}} + \text{EA}_{\text{x}}}{\overline{\text{y}}} \left( 1 - \frac{\text{EA}_{\text{y}}}{\overline{\text{y}}} \right)$  $\left(\frac{\overline{A}_y}{\overline{y}}\right) = \frac{\overline{x}}{\overline{y}} + \frac{\overline{E}A_x}{\overline{y}} - \frac{\overline{x}\overline{E}A_y}{\overline{y}^2}$  $\frac{E A_y}{\overline{y}^2} - \frac{E A_x E A_y}{\overline{y}^2}$  $\frac{1}{2}$  $rac{x E A_y}{\overline{y}^2}$ . Como  $EA_xEA_y$  é muito pequeno:  $\textit{EA}_{\text{x/y}} \approx \frac{\textit{EA}_{\text{x}}}{\overline{\text{y}}} - \frac{\overline{\text{x}} \textit{EA}_{\text{y}}}{\overline{\text{y}}^2}$  $\frac{\textit{EA}_y}{\textit{y}^2} = \frac{\textit{yEA}_x - \textit{xEA}_y}{\textit{y}^2}$  $\overline{y}^2$ (ロ) (伊) (경) (경) (경) 경 (9) João B. Florindo **Tópico 1 - Representação Numérica e Erros** de Aproximação 47 / 62

<span id="page-47-0"></span>
$$
\frac{\text{Divisão:}}{\text{ER}_{x/y}} = \frac{\text{EA}_{x/y}}{\frac{\overline{x}}{\overline{y}}} \approx \left(\frac{\overline{y} \text{EA}_{x} - \overline{x} \text{EA}_{y}}{\overline{y}^{2}}\right) \frac{\overline{y}}{\overline{x}} = \frac{\text{EA}_{x}}{\overline{x}} - \frac{\text{EA}_{y}}{\overline{y}} = \text{ER}_{x} - \text{ER}_{y}
$$

重

イロト イ部 トイヨ トイヨト

# <span id="page-48-0"></span>**Outline**

- **Introdução**
- Representação Numérica
- Representação Numérica Fracionária
- Aritmética de Ponto Flutuante
- Padrão IEEE
- 6 [Convers˜ao para Ponto Flutuante](#page-30-0)
- Erro de Aproximação
- 8 Propagação de Erro em Operações Específicas
	- 9 [Condicionamento e Instabilidade](#page-54-0)
	- Precisão de Máquina

 $\mathbf{A} \oplus \mathbf{B}$   $\mathbf{A} \oplus \mathbf{B}$   $\mathbf{A} \oplus \mathbf{B}$ 

<span id="page-49-0"></span>Problema do CANCELAMENTO: subtração implica em erro (relativo) grande se x e y forem próximos (Repare na fórmula para o erro relativo!!). Exemplo de problema:

 $x=\frac{5}{7}$  $\frac{5}{7}$  e y = 0.714251 em 5 dígitos truncados:  $\mathit{fl}(x) = 0.71428 \times 10^{0}$  e  $\mathit{fl}(y) = 0.71425 \times 10^{0}$  $|(x - y) - (x \ominus y)| = |(x - y) - (f| (f |(x) - f |(y)))| =$  $\left[\left(\frac{5}{7}-0.714251\right)-\left(\frac{f}{10.71428}\times10^{0}-0.71425\times10^{0}\right)\right)\right]=$  $|0.347143\times10^{-4}-$  fl $(0.00003\times10^{0})|=0.47143\times10^{-5}$ Erro absoluto pequeno mas erro relativo grande:  $\left| \frac{0.47143\times10^{-5}}{0.347143\times10^{-5}} \right|$  $\frac{0.47143\times10^{-3}}{0.347143\times10^{-4}}$  |  $\leq 0.136$ Erro pode se propagar se continuarmos com outras operações!

イタト イミト イミト

- <span id="page-50-0"></span> $\bullet$  Operações específicas podem aumentar o erro. Ex.:  $\overline{z} = \overline{x} - \overline{y}$
- **·** Re-arranjo de expressões pode atenuar o problema. Ex.:  $f(x) = 1 - \cos(x)$  para  $x \approx 0$

Re-escrito como 
$$
f(x) = \frac{1-\cos^2(x)}{1+\cos(x)} = \frac{\sin^2(x)}{1+\cos(x)}
$$

Raiz da equação de  $2^{\circ}$  grau com sinal  $+$ :

$$
x_1 = \frac{-b + \sqrt{b^2 - 4ac}}{2a}
$$

Quando  $b^2 \gg 4$ a $c$  temos problema com arredondamento. Solução:

$$
x_1 = \frac{-b + \sqrt{b^2 - 4ac}}{2a} \left( \frac{-b - \sqrt{b^2 - 4ac}}{-b - \sqrt{b^2 - 4ac}} \right) = \frac{b^2 - (b^2 - 4ac)}{2a(-b - \sqrt{b^2 - 4ac})} =
$$
  
= 
$$
\frac{-2c}{b + \sqrt{b^2 - 4ac}}.
$$
  
Join 8. Florida  
To be. Florida  
To the expression of the image is the sum of the image.

<span id="page-51-0"></span>Identidades tipicamente usadas:  $x^2 - y^2 = (x + y)(x - y)$  $cos^{2}(x) + sin^{2}(x) = 1$  $\sqrt{x} - \sqrt{y} = \frac{x-y}{\sqrt{x} + \sqrt{y}}$  (supondo x > 1 e y > 1 tal que  $|x - y| > |\sqrt{x} - \sqrt{y}|$ )  $\cos^2(x) - \sin^2(x) = \cos(2x)$  (quando  $x \to (2n+1)\frac{\pi}{4}$ )  $log(x) - log(y) = log(x/y)$  $sin(x) - sin(y) = 2 cos(\frac{x+y}{2}) sin(\frac{x-y}{2})$  $cos(x) - cos(y) = -2 sin(\frac{x+y}{2}) sin(\frac{x-y}{2})$ 

ロト オ何 トメミト メミトーミー

<span id="page-52-0"></span>Forma aninhada reduz o número de operações e atenua o erro:  $f(x) = x^3 - 6.1x^2 + 3.2x + 1.5$  em  $x = 4.71$  com 3 dígitos Exato:  $f(4.71) = 104.487111 - 135.32301 + 15.072 + 1.5 = -14.263899$ Número de multiplicações: 2  $(x^3) + 1$   $(x^2) + 1$   $(6.1x^2) + 1$   $(3.2x) = 5$ Número de adições/subtrações: 3

Truncamento:  $f(4.71) = ((104. - 134.) + 15.0) + 1.5 = -13.5$ Arredondamento:  $f(4.71) = ((105. - 135.) + 15.1) + 1.5 = -13.4$ Erros:  $\frac{-14.263899+13.5}{-13.5}$  $\left. \frac{63899 + 13.5}{-13.5} \right| \approx 0.0566$  para truncamento e  $\left| \frac{-14.263899 + 13.4}{-13.4} \right|$  $\frac{63899+13.4}{-13.4}| \approx 0.0645$ para arredondamento.

|ロト→ @ ト→ W 目 → → 트 → D → O Q O

<span id="page-53-0"></span>Forma aninhada:  $f(x) = x^3 - 6.1x^2 + 3.2x + 1.5 = ((x - 6.1)x + 3.2)x + 1.5 \Rightarrow$ Número de multiplicações: 2 Número de adições/subtrações: 3

 $f(4.71) = -14.2$  (truncamento) ou  $f(4.71) = -14.3$  (arredondamento)e os erros agora s˜ao  $\frac{-14.263899+14.2}{-14.2}$  $\left| \frac{63899+14.2}{-14.2} \right|\approx 0.0045$  para truncamento e  $\left| \frac{-14.263899+14.3}{-14.3} \right|$  $\frac{63899+14.3}{-14.3}| \approx 0.0025$ para arredondamento.

(ロ) k@ ) k 끝 ) k 끝 ) : 끝 : ⊙Q⊙

## <span id="page-54-0"></span>**Outline**

- **Introdução**
- Representação Numérica
- Representação Numérica Fracionária
- Aritmética de Ponto Flutuante
- Padrão IEEE
- 6 [Convers˜ao para Ponto Flutuante](#page-30-0)
- Erro de Aproximação
- Propagação de Erro em Operações Específicas
- 9 [Condicionamento e Instabilidade](#page-54-0)
	- Precisão de Máquina

4 D F

 $\mathbf{A} \oplus \mathbf{B}$   $\mathbf{A} \oplus \mathbf{B}$   $\mathbf{A} \oplus \mathbf{B}$ 

- <span id="page-55-0"></span>Conceitos de condicionamento e instabilidade
- $\bullet$  Condicionamento é a sensibilidade da função  $f(x)$  a mudanças no argumento x:

$$
C = \max \left\{ \left| \frac{f(x) - f(\overline{x})}{f(x)} \right| / \left| \frac{x - \overline{x}}{x} \right| : |x - \overline{x}| \text{ pequeno } \right\}
$$

Usando a notação costumeira para derivadas chamamos  $\overline{x}$  de  $x + h$ Se pensarmos na variação absoluta temos pelo teorema do valor médio para derivadas que:

$$
f(x+h) - f(x) = f'(\xi)h \text{ com } x < \xi < x+h
$$
  
Já pensando em desvio relativo como acima:  

$$
C = \left| \frac{f(x+h) - f(x)}{f(x)} \right| / \left| \frac{h}{x} \right| \approx \left| \frac{hf'(x)}{f(x)} \right| / \left| \frac{h}{x} \right| = \left| \frac{f'(x)x}{f(x)} \right|
$$

<span id="page-56-0"></span>• Ex.: 
$$
f(x) = \sqrt{x}
$$
 é bem-condicionada:

$$
\left|\frac{f'(x)x}{f(x)}\right| = \left|\frac{\frac{1}{2\sqrt{x}}x}{\sqrt{x}}\right| = \frac{1}{2}
$$

Já  $f(x) = \frac{10}{1-x^2}$  é mal-condicionada devido ao problema com  $|x| \approx 1$ :

$$
\left|\frac{f'(x)x}{f(x)}\right| = \left|\frac{10\frac{2x}{(1-x^2)^2}x}{\frac{10}{1-x^2}}\right| = \left|\frac{\frac{20x^2}{(1-x^2)^2}}{\frac{10}{(1-x^2)}}\right| = \frac{2x^2}{|1-x^2|}
$$

イロト イ母 トイミト イミト ニヨー りんぴ

- <span id="page-57-0"></span>**· Instabilidade:** Sensibilidade a erros de arredondamento
- **•** Mais difícil de ser detectado
- Quebrar função em passos menores e verificar condicionamento de cada passo em relação ao condicionamento de  $f$  em si
- Ex.:  $f(x) = \sqrt{x+1} \sqrt{x}$  para  $x \approx 10^4$ :

$$
\left|\frac{f'(x)x}{f(x)}\right| = \frac{1}{2} \frac{x}{\sqrt{x+1}\sqrt{x}} \approx \frac{1}{2}
$$
 MULTO BOM...

• Mas: para  $x = 12345$  e 6 dígitos de precisão,  $f(x) = 0.005$  enquanto o valor exato seria  $f(x) = 0.0045000...$  (Erro relativo de 10%!)

LELA KELA EL EL ARA

<span id="page-58-0"></span>• Quebrando em partes:

 $x_0 \leftarrow 12345$  $x_1 \leftarrow x_0 + 1$  $x_2 \leftarrow \sqrt{x_1}$  $x_3 \leftarrow \sqrt{x_0}$  $x_4 \leftarrow x_2 - x_3$ 

A última função  $f_3(t) = x_2 - t$  possui o seguinte condicionamento:

$$
\left|\frac{f'(x)x}{f(x)}\right|=\left|\frac{t}{x_2-t}\right|,
$$

o qual é bem-condicionado exceto para  $t \approx x_2$ , o que ocorre aqui, pois  $x_2 - t = 0.005$  e o condicionamento é 22222 (40 mil vezes maior que o condicionamento de f !!!).

 $\Box A \rightarrow A \Box B \rightarrow A \Box B \rightarrow A \Box B \rightarrow A \Box C \rightarrow A \Box C \$ 

### <span id="page-59-0"></span>**Outline**

- **Introdução**
- Representação Numérica
- Representação Numérica Fracionária
- Aritmética de Ponto Flutuante
- Padrão IEEE
- 6 [Convers˜ao para Ponto Flutuante](#page-30-0)
- Erro de Aproximação
- Propagação de Erro em Operações Específicas
- 9 [Condicionamento e Instabilidade](#page-54-0)
- 10 Precisão de Máquina

医单位 医单位

 $-1$   $-1$ 

4 A D

### <span id="page-60-0"></span>Precisão de Máquina

- Como vimos anteriormente, o maior erro relativo possível no arredondamento é  $\frac{1}{2}\beta^{-n+1}$ . Este valor é chamado de  $\epsilon$  da máquina
- $\bullet$  Menor número positivo  $\epsilon$  representado em ponto flutuante para o qual  $1 + \epsilon > 1$

### EX.:

 $1 + 0.0<sub>1</sub>0<sub>2</sub>...0<sub>n-1</sub>5<sub>n</sub> = 0.1<sub>1</sub>0<sub>2</sub>...0<sub>n-1</sub>0<sub>n</sub> × 10<sup>1</sup> + 0.0<sub>1</sub>0<sub>2</sub>...0<sub>n-1</sub>5<sub>n</sub> × 10<sup>0</sup>$ IGUALANDO EXPOENTES:  $0.1_10_2$  . . .  $0_{n-1}0_n \times 10^1 + 0.0_10_2$  . . .  $0_n5_{n+1} \times 10^1$ MAS POR ARREDONDAMENTO:  $0.0_10_2 \ldots 0_n 5_{n+1} \times 10^1 = 0.0_10_2 \ldots 1_n \times 10^1$ SOMA:  $0.1_10_2$ ... $0_{n-1}1_n \times 10^1 \neq 1$ A SOMA É DIFERENTE DE 1, o que não ocorreria se o primeiro dígito não-nulo de  $\epsilon$  fosse menor que  $\beta/2$  (5 no caso)

LELA KELA EL EL ARA

### <span id="page-61-0"></span>Precisão de Máquina

**Algoritmo 5:** Calcula precisão de máquina  $\epsilon$  multiplicando por  $\beta^{-1}$  seguidamente, ou equivalentemente, dividindo por 2:

 $s \leftarrow 1$ :  $A \leftarrow 2$ : enquanto  $s > 1$  faça  $A \leftarrow A/2;$  $s \leftarrow 1 + A;$ 

#### fim

retorna  $\epsilon = 2A$ :

Note que quando o algoritmo retorna do "loop" o valor de  $A$  é visto como 0 pela máquina. Por isso, retorna-se 2A.

イタト イヨト イヨト